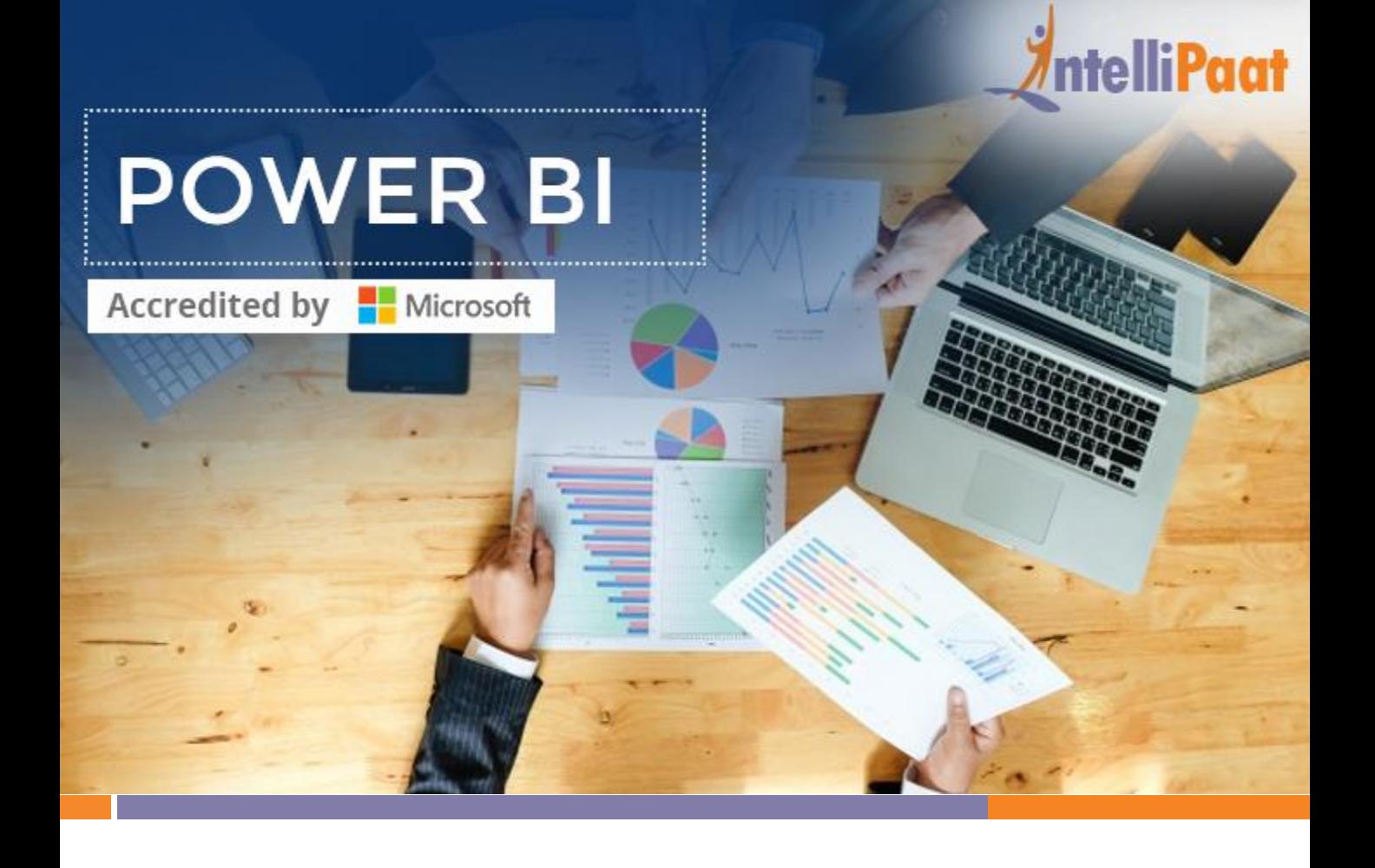

### **About Intellipaat**

Intellipaat is a global online professional training provider. We are offering some of the most updated, industry-designed certification training programs in the domains of Big Data, Data Science & AI, Business Intelligence, Cloud, Blockchain, Database, Programming, Testing, SAP and 150 more technologies.

We help professionals make the right career decisions, choose the trainers with over a decade of industry experience, provide extensive hands-on projects, rigorously evaluate learner progress and offer industry-recognized certifications. We also assist corporate clients to upskill their workforce and keep them in sync with the changing technology and digital landscape.

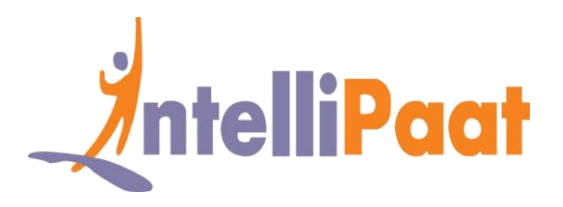

### **About The Course**

This Power BI training course lets you master the Microsoft Power BI tool. We provide the best online training classes to help you learn Power BI architecture, Desktop, Service, Mobile Apps, Visualizations, Reports and deriving business insights. As part of this program, you will work on real-world projects. As part of this online classroom training, you will also receive official course material issued by Microsoft for "Analyzing Data with Power BI".

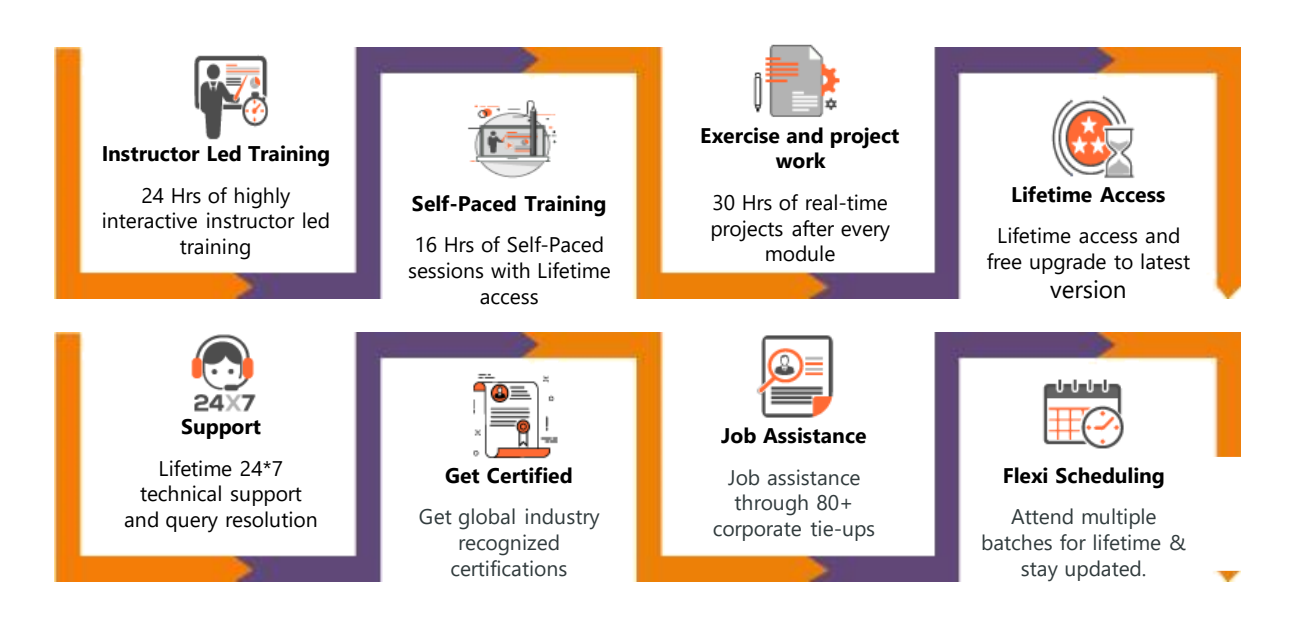

### **Why take this Course?**

- *Worldwide Business Intelligence and Analytics Market to grow to \$22.8 billion in next 2 years - Gartner.*
- *70% of leading companies say that analytics is integral to how they make decisions – IBM Survey*

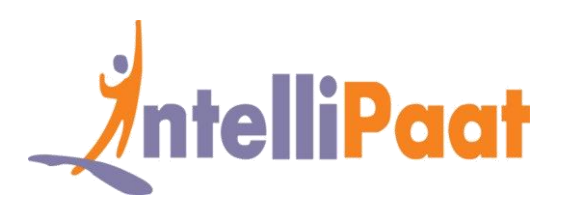

• *A Senior Business Intelligence Analyst can earn \$89,000 in the United States – Payscale.com*

Today, all business enterprises and departments need extensive business insights, and Power BI puts the power in your hands. You can easily work with multiple sources of data, convert it into a report, graph or data visualization of your choice. By deploying Power BI, you get real-time insights and deploy it faster than any other BI tool available in the market. It is open source and highly intuitive and does not need technical knowledge or IT support. This training will prepare you for the top paying jobs in the market and help you grow your career at a rapid pace.

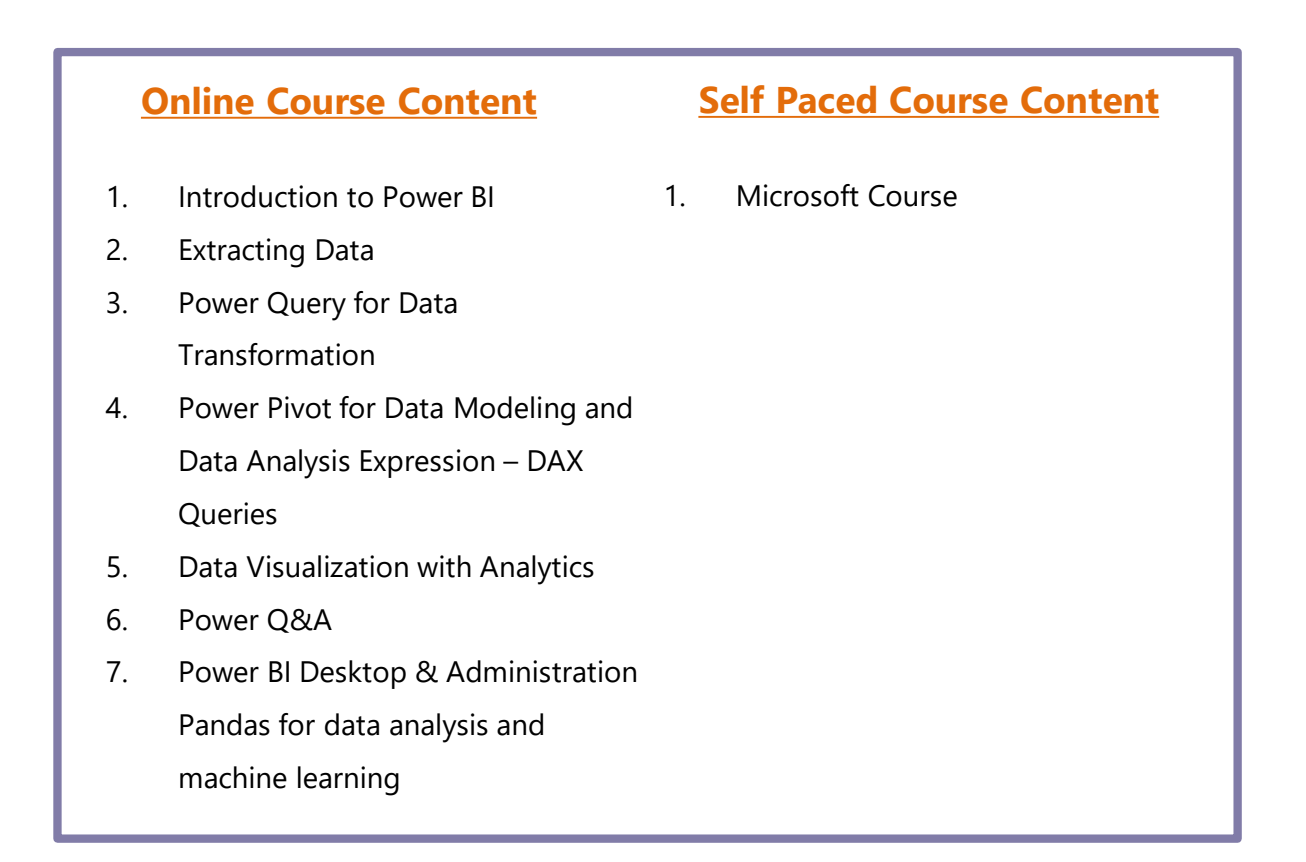

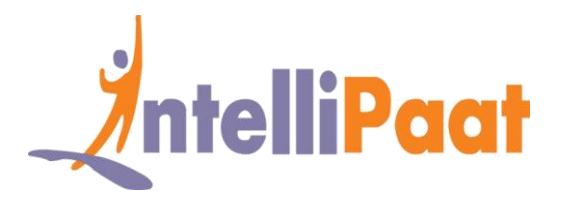

## **Introduction to Power BI**

- \* Introduction to Microsoft Power BI, the key features of Power BI workflow, Desktop application, BI service, and file data sources, sourcing data from web (OData, Azure), building dashboard, data visualization, publishing to cloud
- $\bullet$  DAX data computation, row context, filter context, Analytics Pane, creating columns and measures, data drill down and drill up, creating tables, binned tables, data modeling and relationships
- **The Power BI components like Power View, Map, Query, Pivot, Power Q & A,** understanding advanced visualization.

## **Extracting Data**

- Learning about Power Query for self-service ETL functionalities, introduction to data mashup, working with Excel data, learning about Power BI Personal Gateway
- extracting data from files, folders and databases, working with Azure SQL database and database source, connecting to Analysis Services, SaaS functionalities of Power BI.

# **Power Query for Data Transformation**

- Installing Power BI, the various requirements and configuration settings, the Power Query
- Introduction to Query Editor, data transformation column, row, text, data type, adding & filling columns and number column, column formatting, transpose table, appending, splitting, formatting data, Pivot and UnPivot, Merge Join, relational operators, date, time calculations

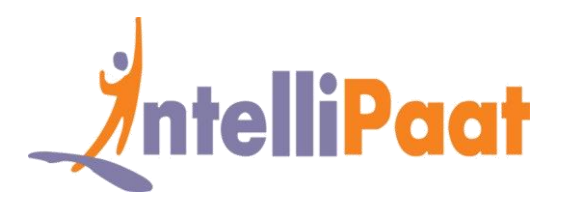

- Working with M functions, lists, records, tables, data types, and generators, Filters & Slicers
- Index and Conditional Columns, Summary Tables, writing custom functions and error handling, M advanced data transformations

# **Power Pivot for Data Modelling and Data Analysis Expression – DAX Queries**

- Introduction to Power Pivot, learning about the xVelocity engine
- Advantages of Power Pivot, various versions and relationships, strongly typed datasets
- **Constants Analysis Expressions, Measures, Calculated Members, Row, Filter & Evaluation** Context, Context Interactions, Context over Relations, Schema Relations
- \* Learning about Table, Information, Logical, Text, Iterator, Table, and Time Intelligence Functions, Cumulative Charts, Calculated Tables
- Ranking and rank over groups, Power Pivot advanced functionalities, date and time functions, DAX advanced features, embedding Power Pivot in Power BI Desktop.

## **Data Visualization with Analytics**

- ◆ Deep dive into Power BI data visualization, understanding Power View and Power Map, Power BI Desktop visualization, formatting and customizing visuals, visualization interaction, SandDance visualization
- Deploying Power View on SharePoint and Excel, top down and bottom up analytics, comparing volume and value-based analytics

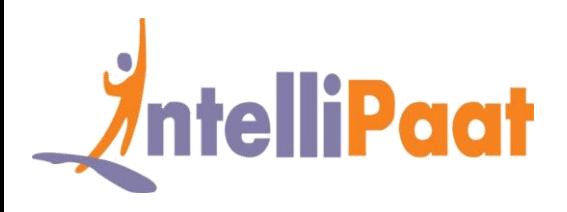

- ◆ Working with Power View to create Reports, Charts, Scorecards, and other visually rich formats, categorizing
- Filtering and sorting data using Power View, Hierarchies, mastering the best practices, Custom Visualization
- $\bullet$  Authenticate a Power BI web application, Embedding dashboards in applications

## **Power Q & A**

- Introduction to Power Q & A, intuitive tool to answer tough queries using natural language, getting answers in the form of charts
- Graphs and data discovery methodologies, ad hoc analytics building, Power Q & A best practices, integrating with SaaS applications

# **Power BI Desktop & Administration**

- Getting to understand the Power BI Desktop, aggregating data from multiple data sources
- \* How Power Query works in Power BI Desktop environment
- $\bullet$  Learning about data modeling and data relationships, deploying data gateways, scheduling data refresh
- **Managing groups and row level security, datasets, reports and dashboards,** working with calculated measures
- ◆ Power Pivot on Power BI Desktop ecosystem, mastering data visualization, Power View on Power BI Desktop, creating real world solutions using Power BI

# **Microsoft Course (Self-Paced Course)**

Analyzing Data with Power BI

[www.intellipaat.com](http://www.intellipaat.com/) ©Copyright IntelliPaat. All rights reserved.

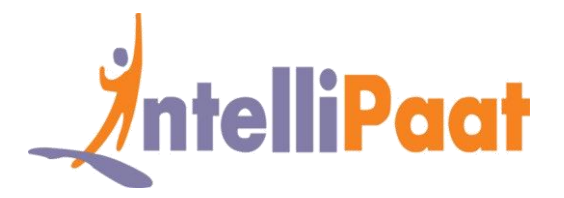

# **Project Works**

**Project 1 :** Top down and Bottoms up analysis to identify shipping costs leakages

**Industry :** Shipping

**Problem Statement :** How to deploy visualization and analytics to plug the shipping costs

**Topics :** In this Power BI project you will do the analysis of shipping cost leakages by building stellar BI visualizations. You will identify the outliers in the data pattern using top down analysis and flip some of the visualization data in order to perform bottom up analysis.

### **Highlights :**

- $\checkmark$  Building a Power BI dashboard
- $\checkmark$  Power BI top down analysis
- $\checkmark$  Creating Power BI visualizations

**Project 2 :** – Value & Volume based analysis on hospital records to analyze Charges vs. Patients **Industry :** Healthcare

**Problem Statement :** How to analyze the billing per patient admitted

**Topics :** This Power BI project is involved with working on Country wide hospital inpatients records in order to analyze the billing charges vs. the number of patient admissions. You will build a set of visualizations that is linked to the dynamic measures in order to flip some analytics from top down to bottom up on demand in order to get the desired insights.

**Highlights :**

- $\checkmark$  Working with Power BI dashboard
- $\checkmark$  Creating Reports & visualization
- $\checkmark$  Top down & bottom up analysis

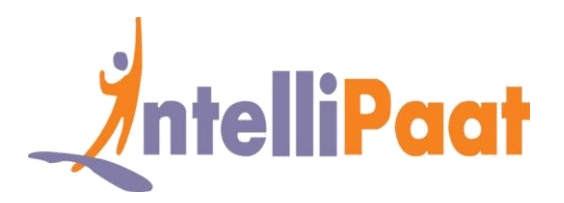

# **Job Assistance Program**

Intellipaat is offering job assistance to all the learners who have completed the training. You should get a minimum of 60% marks in the qualifying exam to avail job assistance. Intellipaat has exclusive tie-ups with over 80 MNCs for placements.

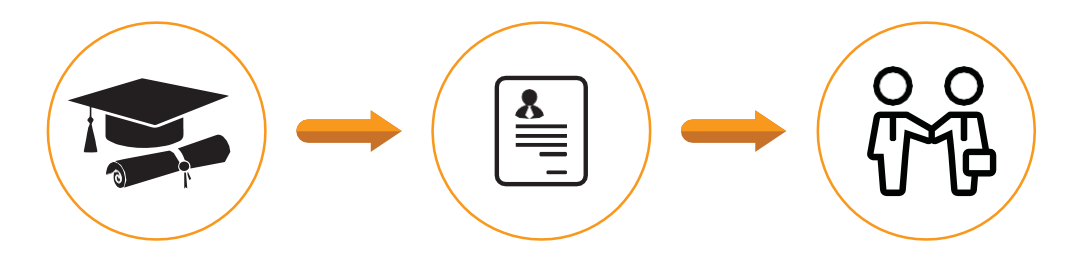

Successfully finish the training Get your resume updated Start receiving interview calls

### **Intellipaat Alumni Working in Top Companies**

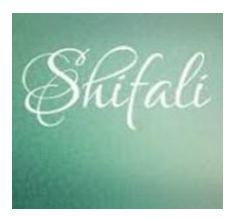

### **Shifali Sharma**

### **BI Consultant at Concentrix Technologies India Pvt Ltd**

I have been certified from intellipaat on Power BI. I was just amazed at the quality of the video and content provided in training. It was beautifully segregated into logical blocks assisting learners grasp the subject in the best possible way. Good experience.

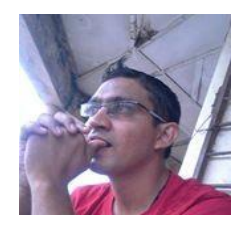

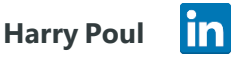

### **Sr. Business Intelligence Analyst**

I liked the dedication of the Intellipaat support team when it came to resolving my queries regardless of the time of the day. Hats off to team Intellipaat!

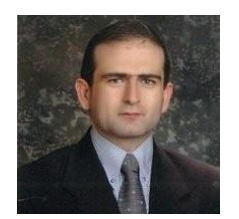

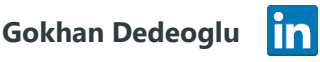

### **Database/BI Architect**

My Intellipaat training in Power BI was a very good career decision. It helped me upskill and master one of the top business intelligence tool and Intellipaat is the key to my success.

**[More Customer Reviews](https://intellipaat.com/reviews/)**

[www.intellipaat.com](http://www.intellipaat.com/) ©Copyright IntelliPaat. All rights reserved.

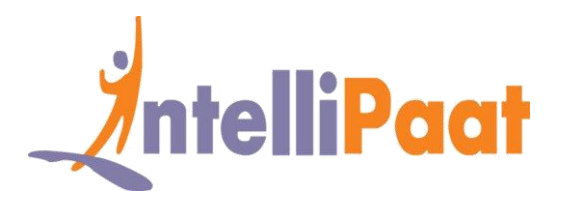

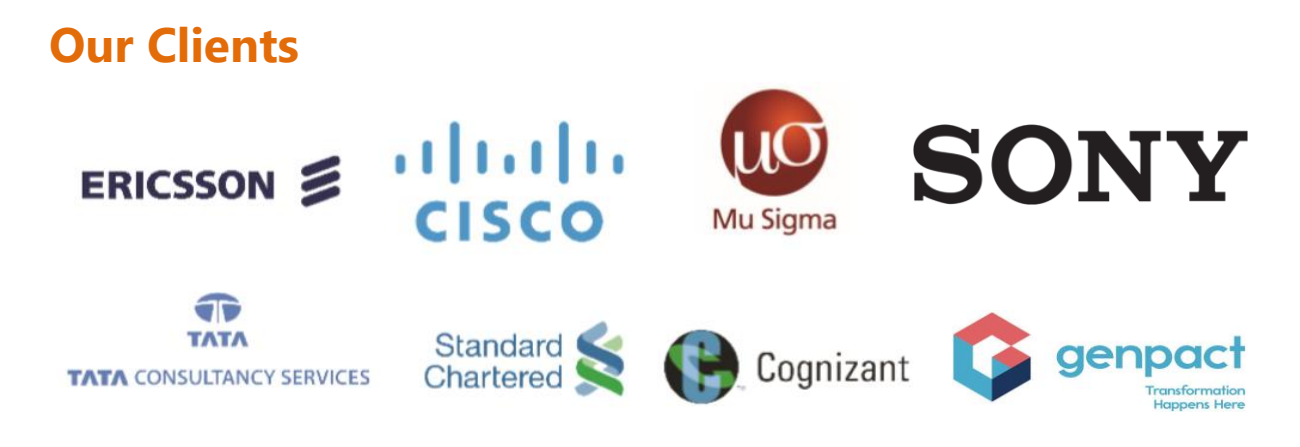

### **+80 Corporates**

## **Frequently Asked Questions**

### **Q 1. What is the criterion for availing the Intellipaat job assistance program?**

Ans. All Intellipaat learners who have successfully completed the training post April 2017 are directly eligible for the Intellipaat job assistance program.

### **Q 2. Which are the companies that I can get placed in?**

Ans. We have exclusive tie-ups with MNCs like Ericsson, Cisco, Cognizant, Sony, Mu Sigma, Saint-Gobain, Standard Chartered, TCS, Genpact, Hexaware, and more. So you have the opportunity to get placed in these top global companies.

#### **Q 3. Do I need to have prior industry experience for getting an interview call?**

Ans. There is no need to have any prior industry experience for getting an interview call. In fact, the successful completion of the Intellipaat certification training is equivalent to six months of industry experience. This is definitely an added advantage when you are attending an interview.

### **Q 4. If I don't get a job in the first attempt, can I get another chance?**

Ans. Definitely, yes. Your resume will be in our database and we will circulate it to our MNC partners until you get a job. So there is no upper limit to the number of job interviews you can attend.

#### **Q 5. Does Intellipaat guarantee a job through its job assistance program?**

Ans. Intellipaat does not guarantee any job through the job assistance program. However, we will definitely offer you full assistance by circulating your resume among our affiliate partners.